## *Confinement recettes spéciales cuisine du placard*

Parfois, on n'a pas le temps ou la possibilité de faire ses courses et d'avoir des légumes ou des produits frais. C'est alors le système D qui se met en place et on ouvre ses placards, son réfrigérateur, son congélateur en quête d'inspiration.

Il est pourtant parfaitement possible de mitonner de bons petits plats avec les denrées présentes dans sa cuisine.

Voici une liste des aliments basiques à toujours avoir chez soi :

#### **Dans les placards :**

- De la farine
- Du sucre
- De la fécule
- Du riz
- Des pâtes
- Une boîte de thon
- De la semoule
- De l'huile d'olive
- Du vinaigre
- Des pommes de terre
- Du sel et du poivre
- Des épices (curry, paprika, muscade)

### **Si vous avez un congélateur :**

-Des herbes aromatiques

- De la viande hachée
- Des légumes

### **Au réfrigérateur :**

- Du beurre
- Du fromage râpé
- Du lait
- Du jambon ou des lardons
- De la crème ou du fromage frais
- Un ou deux yaourts natures

## **Polenta « croque-monsieur »**

Cette recette est compatible avec le régime sans gluten.

La polenta est une farine de maïs très consommée dans le Nord de l'Italie, le Tessin en Suisse, le Comté de Nice, la Savoie et la Corse, la Bulgarie, la Roumanie, la Moldavie, elle se présente sous forme de galette ou de bouillie à base de semoule ou de farine de maïs.

Riche en glucides dont l'absorption est lente et progressive, la polenta entraîne une satiété rapide, mais durable. Contient des protéines(8g/100g). La polenta est très pauvre en graisses(4g/100g). Elle fournit 362 calories pour 100g.

**Où la trouver ?** dans le même rayon des semoules, les pâtes, le riz…

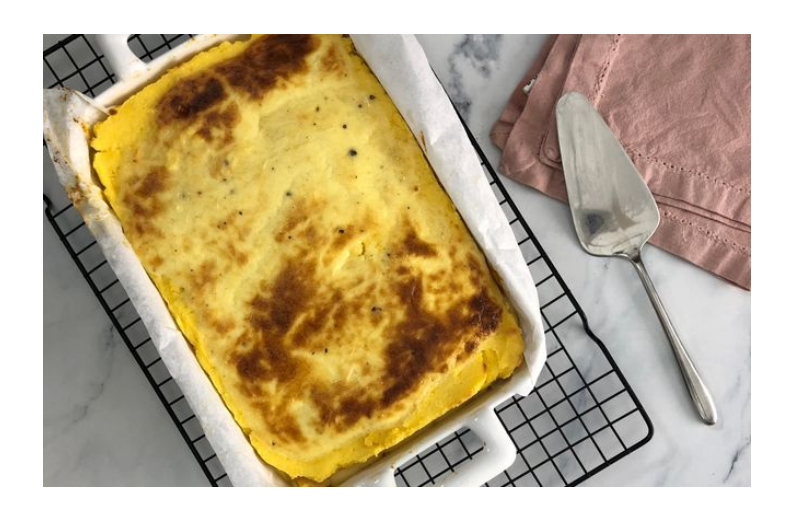

**Pour 4 personnes Préparation :** 20 min **Cuisson :** 15 min

-50 cl de lait entier

-200 g de polenta en semoule

-24 cl de crème liquide

-150 g d'emmental en tranche

-2 tranches de jambon

- -150 g de crème fraîche épaisse
- -2 jaunes d'œuf
- -100 g d'emmental râpé
- -50 g de parmesan râpé
- -1 pincée de poivre
- -1 pincée de muscade

### **Etapes :**

1. Préchauffer le four à 160°.

Faire bouillir le lait.

Une fois à ébullition, ajouter la semoule doucement en remuant. Laisser cuire doucement en remuant et en versant petit à petit la crème liquide.

- 2. Disposer deux plats à gratin de taille similaire. Mettre du papier sulfurisé dans un seul des plats. Étaler une couche d'environ 1cm dans chacun des plats à gratin. Laisser refroidir au réfrigérateur une dizaine de minutes au frais.
- 3. Mélanger la crème fraîche, les jaunes d'œufs, l'emmental râpé, le parmesan, la noix de muscade. Poivrer.
- 4. Recouvrir la polenta du plat sans papier sulfurisé, avec 2/3 de la crème. Recouvrir de jambon, puis d'emmental. Déposer l'autre couche de polenta sur le dessus. Étaler le reste de la crème.
- 5. Mettre dans un four à 170°c pendant une quinzaine de minutes, puis passer au grill pour colorer le dessus.

### **J'ajoute mon grain de sel**

Ce plat est encore meilleur le lendemain !

Vous pouvez le servir en apéritif et mettre ce plat au frais une heure pour pouvoir découper en petits carrés.

## **Chili con carne « express »**

Cette recette est compatible avec les régimes suivants : sans gluten, sans lactose.

### **D'où vient ce plat ?**

Bien qu'on l'associe souvent au Mexique, ce mets n'est pas d'origine mexicaine mais texane.

Le chili con carne (chili à la viande) est une sorte de ragoût de viande(s) épicé originaire du Sud des États-Unis dont les ingrédients essentiels de la variante la plus connue sont la viande de bœuf et le chili.

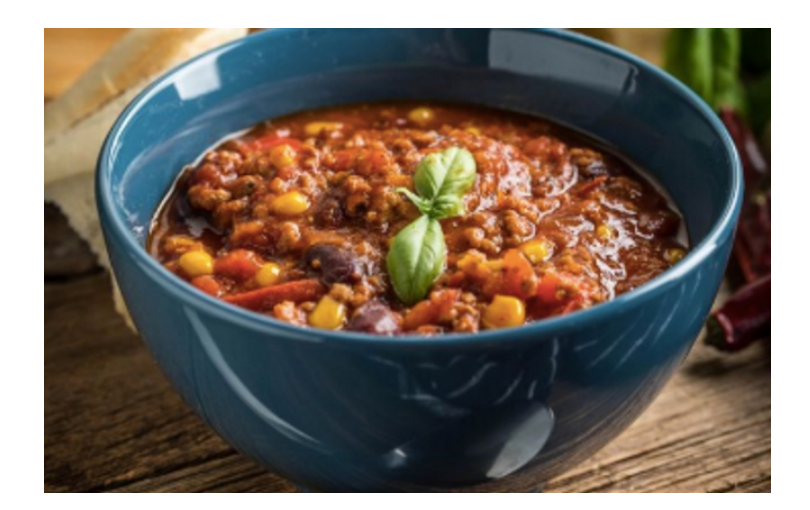

**Temps** :35 min **Recette** pour 3 personnes **Cuisson :** 20 min

### **Ingrédients :**

-2 oignons

-1 gousse d'ail

-2 cuillère à soupe d'huile d'olive

-400 g de viande hachée

-400 g de haricots rouges en boite

-400 g de tomates pelées ou dés en boite

-1 petite boîte de maïs

- -1 pincée de sel
- -1 pincée de poivre
- -2 cuillères à café de poudre de cumin

-1 poivron vert et 1 poivron rouge (si vous n'en avez pas la recette sera tout aussi bonne !

### **Etapes :**

1-Hacher les 2 oignons et ail.

2-Faire chauffer l'huile dans une cocotte, faire fondre les oignons et l'ail.

3-Ajouter la viande hachée, la laisser prendre couleur.

4-Ajouter les poivrons, les tomates

5-Egoutter les haricots, les versez dans la cocotte

6-Ajouter le maïs

7-Remuer et assaisonner. Laisser frémir 20 minutes.

Déguster.

### **J'ajoute mon grain de sel :**

Vous pouvez acheter des poivrons surgelés.

### **Pour info :**

Le cumin est une plante herbacée annuelle originaire du Proche-Orient.

Il est apparu comme épice, à fumer ou pour apprêter des mets.

Il est de la même famille que le persil. Il aurait des vertus anti-inflammatoires.

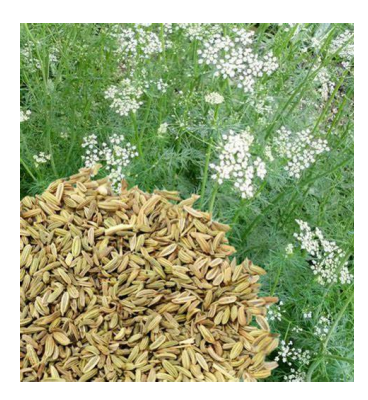

## **Gateau au yaourt et au chocolat**

Cette recette est compatible avec le régime végétarien

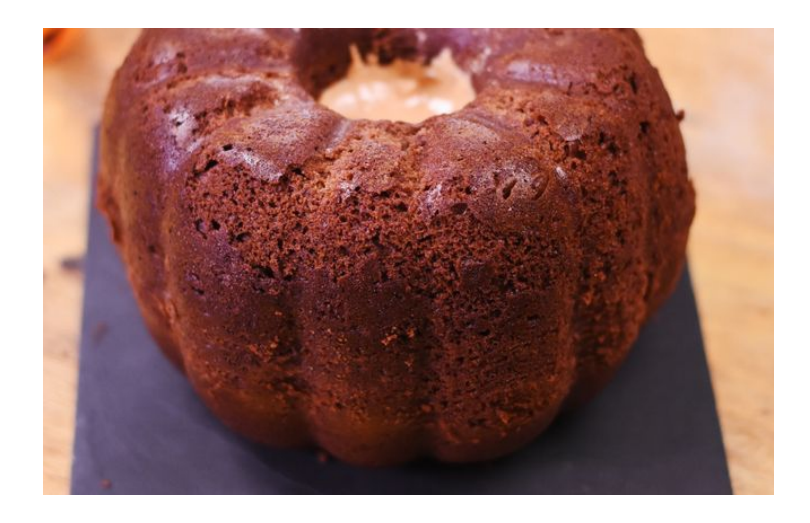

**Ingrédients Nombre de personnes : 6**

-1 yaourt nature

-3 oeufs -150 g de chocolat noir à cuire -1/2 pot d'huile -1 pot de sucre -3 pot de farine [-1 sachet de levure chimique](https://www.alsa.fr/nos-produits/levure-chimique-alsacienne/?utm_source=display&utm_medium=marmiton&utm_campaign=2020_liste_ingredients) 

**Préparation** 

**Temps Total** : 40 min **Préparation :** 10 min **Cuisson :** 30 min

### **Les étapes :**

- 1. Verser le yaourt dans un saladier.
- 2. Ajouter les oeufs, le sucre, la farine, la levure chimique et l'huile. Mélanger.
- 3. Ajouter le chocolat fondu à la préparation.
- 4. Mettre la préparation dans un moule à manqué beurré.
- 5. Faire cuire 30 minutes à 200°C (thermostat 7).

### **J'ajoute mon grain de sel :**

Pour un gâteau plus léger vous pouvez faire moitié farine moitié maïzena.

Vous pouvez également mettre moitié levure chimique et ½ cuillère à café de bicarbonate de soude.

Vous pouvez aussi remplacer le chocolat par un zeste de citron jaune ou par un sachet de sucre vanillé et/ou y mettre des petits morceaux de pommes, de poires…

Comme yaourt, je vous conseille des veloutés ou autres yaourts liquides type bulgares.

Vous pouvez aussi prendre des yaourts aromatisés.

## **Semoule au lait toute simple**

Cette recette est compatible avec le régime végétarien

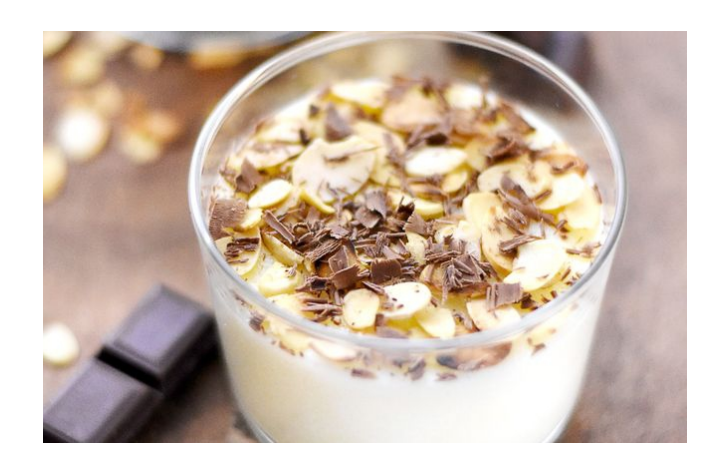

 **Temps** :12 min  **Personnes** :3

## **Ingrédients :**

-0,5l de lait

-50 g de semoule très fine

-30 g de sucre

-1 sachet de sucre vanillé (facultatif)

## **Les étapes :**

- 1. Faire bouillir le lait, ajouter le sucre et la semoule sans cesser de remuer pendant environ 3 min jusqu'à épaississement.
- 2. Verser dans des bols, ramequins ou gobelets et laisser refroidir.

## **J'ajoute mon grain de sel :**

Vous pouvez ajouter des raisins secs, des abricots secs, de la confiture ou tout ce que vous aimez bon appétit !

# **Flan de thon provençal**

Cette recette est compatible avec le régime suivant sans gluten.

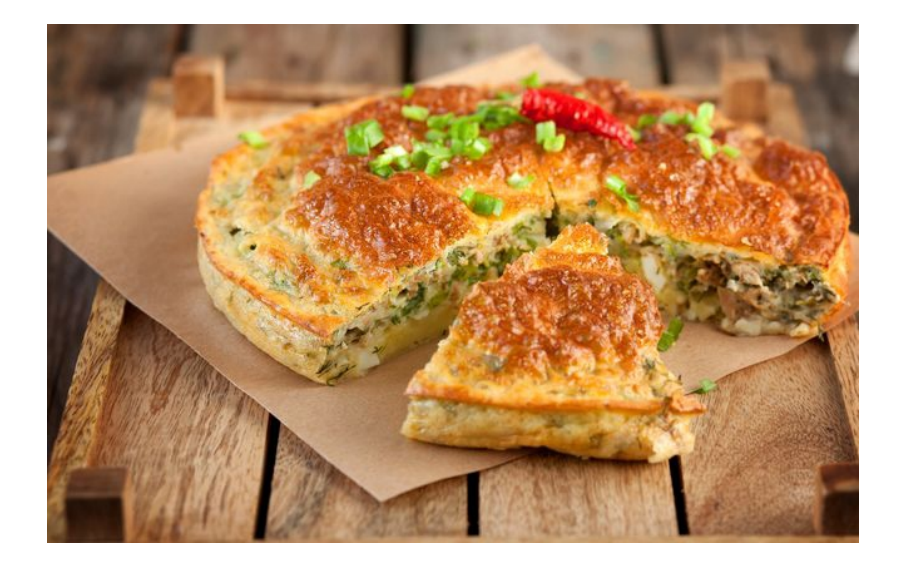

### **Préparation :** 20 min

 **Cuisson :** 45 min

**Nombre de personnes :6 Ingrédients :**

-2 oignons

-Huile d'olive

- -1 boîte de tomates pelées
- -2 gousses d'ail
- -1 branche de thym
- -1 boîte de thon au naturel ou à l'huile (bien égoutté)
- -5 œufs entiers
- -Poivre

-Sel

-Beurre (pour le moule) ou huile

#### **Les étapes :**

1. Eplucher les oignons, les hacher finement et les faire fondre doucement dans une poêle avec un peu d'huile d'olive.

- 2. Ensuite, ajouter les tomates pelées écrasées, l'ail et la branche de thym ; laisser cuire 15 min.
- 3. Pendant ce temps, émietter le thon égoutté, battre les œufs. Saler et poivrer, puis ajouter le thon et mélanger le tout.
- 4. Beurrer un moule, et faire cuire 45 min à 240°C (th 8).
- 5. Servir chaud, tiède ou froid, en compagnie d'une salade verte.

Délicieux et rapide !

## **Oeuf cocotte au bacon**

Cette recette est compatible avec le régime sans gluten.

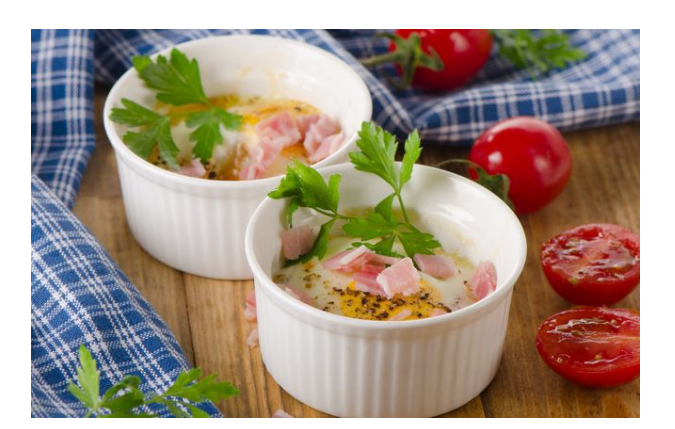

### **Préparation :** 10 min

**Cuisson :** 15 min **Nombre de personnes :2 Ingrédients :** -2 oeufs -2 tranches de bacon ou du jambon blanc -2 cuillères à soupe bien bombée de crème fraîche - une petite poignée de gruyère râpé -un filet d'huile -du poivre

#### **Les étapes :**

1-Faire préchauffer le four à 240°C (thermostat 8). Huiler les ramequins.

2-Couper les tranches de bacon en lanières (une tranche par ramequin) et les déposer dans le fond des ramequins. Casser un œuf dans chaque ramequin.

3-Déposer la crème fraîche sur les œufs puis recouvrir de gruyère râpé.

4-Faire cuire pendant 10 à 15 minutes.

4-A déguster chaud.

### **J'ajoute mon grain de sel**

Vous pouvez aussi mettre un peu d'épinard surgelé si vous en avez bien sûr !

## **Riz au lait cuit au four**

Cette recette est compatible avec le régime végétarien et sans gluten.

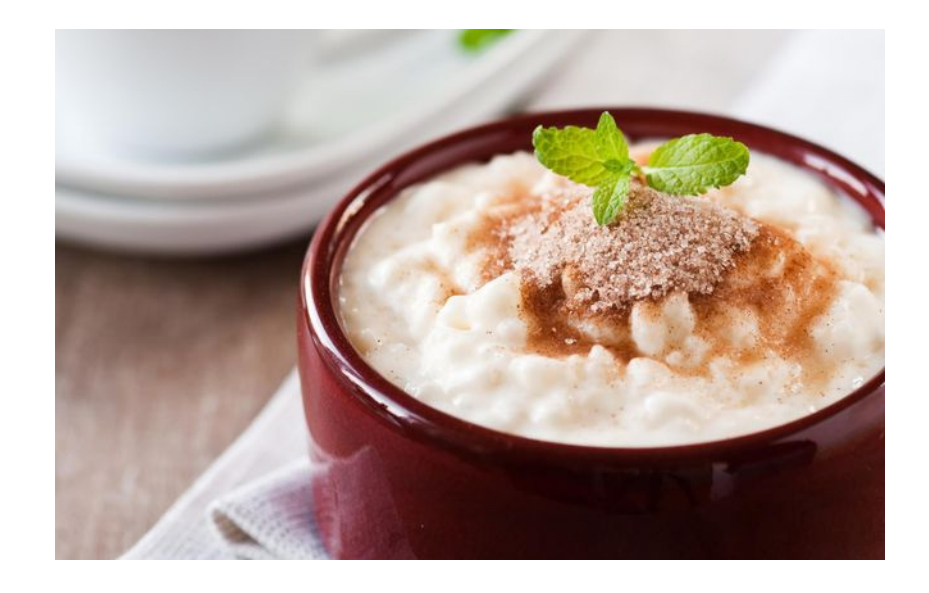

**Préparation :** 10 mn

 **Cuisson :** 1 h **Nombre de personnes :4**

### **Ingrédients :**

- l litre de lait

- -5 cuillères à soupe de sucre
- -1 sachet de sucre vanillé
- -100 g de riz rond

1-Faire bouillir le lait avec le sucre, le sucre vanillé et le zeste de votre choix (attention faire un ruban assez long pour le retirer en fin de cuisson)

2-Lorsque le lait bout, jeter le riz en pluie et baisser le feu pour que l'ébullition soit très lente, le riz doit cuire très lentement.

3-Lorsque le riz affleure le lait, couper le feu et laisser refroidir ; le riz va finir de s'imbiber de lait en refroidissant

On peut servir ce dessert tiède ou froid dans des ramequins avec un zeste de citron

*Vous pouvez aussi préparer cette recette en faisant cuire cette préparation au four :*

- 1. *Dans un plat rectangulaire, versez tous les ingrédients. Mélangez puis faites cuire environ 2 heures à 180°C (thermostat 6).*
- 2. *Faites attention en début de cuisson, remuez de nouveau si un peu de riz remonte à la surface, car sinon le riz s'assèche.*
- 3. *Le riz est cuit lorsqu'il est onctueux et qu'il reste encore un peu de liquide.*

### **J'ajoute mon grain de sel :**

Je peux mettre un autre zeste orange, clémentine

Pour plus de parfum on peut laisser infuser un bâton de cannelle dans le lait tout au long de la préparation.